Министерство транспорта Российской Федерации Федеральное агенство железнодорожного транспорта ГОУ ВПО «Дальневосточный государственный университет путей сообщения»

Кафедра«Электротехника, электроника и электромеханика»

 *В. В. Кульчицкий*

# ЭЛЕКТРИЧЕСКИЕ МАШИНЫ

Задание на курсовой проект по расчету двигателей постоянного тока с применением компьютерных технологий расчета

*для студентов заочной формы обучения специальности 190303 "Электрический транспорт железных дорог" и специальности 190301 "Локомотивы"* 

> Хабаровск 2009

## **ЗАДАНИЕ НА КУРСОВОЙ ПРОЕКТ**

В настоящее время электромашиностроительные заводы России выпускают машины постоянного тока, которые по своим показателям не уступают наиболее совершенным в современном электромашиностроении образцам. Особое внимание при создании различных серий машин уделяется повышению надежности двигателей. Некоторые параметры этих машин приводятся в приложении.

Техническое задание на учебное проектирование двигателей постоянного тока содержит следующие данные:

• номинальную мощность, кВт ( см. табл.);

• номинальное напряжение, В ( см. табл.);

• номинальную частоту вращения, об/мин ( см. табл.);

• род возбуждения - параллельное без стабилизирующей обмотки;

• исполнение по степени защиты от внешних воздействий и способу охлаждения (см.табл.);

- режим работы длительный;
- класс изоляции по нагревостойкости В.

Числовые значения величин, необходимых для проектирования двигателя постоянного тока, приводятся в таблице исходных данных, где значение номинальной мощности  $P_H$  и частоты вращения  $n_H$  выбираются в колонке по последней цифре учебного шифра , а напряжение, степень защиты и способ охлаждения - по предпоследней цифре учебного шифра.

Например, студент, имеющий последние цифры учебного шифра 250, принимает мощность двигателя  $P_{H}=5.5$  кВт, частоту вращения  $n_{H}=750$ об/мин, напряжение U<sub>н</sub>=220 В, степень защиты IP44 и способ охлаждения естественное типа ΙC0141.

Если номер учебного шифра выражается однозначным числом, то для выбора исходных данных требуемых числовых величин необходимо за предпоследние цифры принять нули.

Последовательность проектирования двигателей постоянного тока соответствует общепринятым в электромашиностроении принципам и включает в себя следующие этапы:

1.Выбор главных размеров и обмотки якоря машины.

2. Расчет геометрии зубцовой зоны и обмотки якоря.

3. Расчет магнитной цепи двигателя постоянного тока.

4.Расчет обмотки возбуждения.

- 6. Расчет щеток и коллектора.
- 7. Расчет добавочных полюсов.
- 8. Определение потерь и к.п.д. двигателя постоянного тока.
- 9. Выполнение чертежа по расчетным данным.

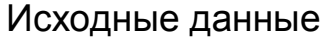

Таблица

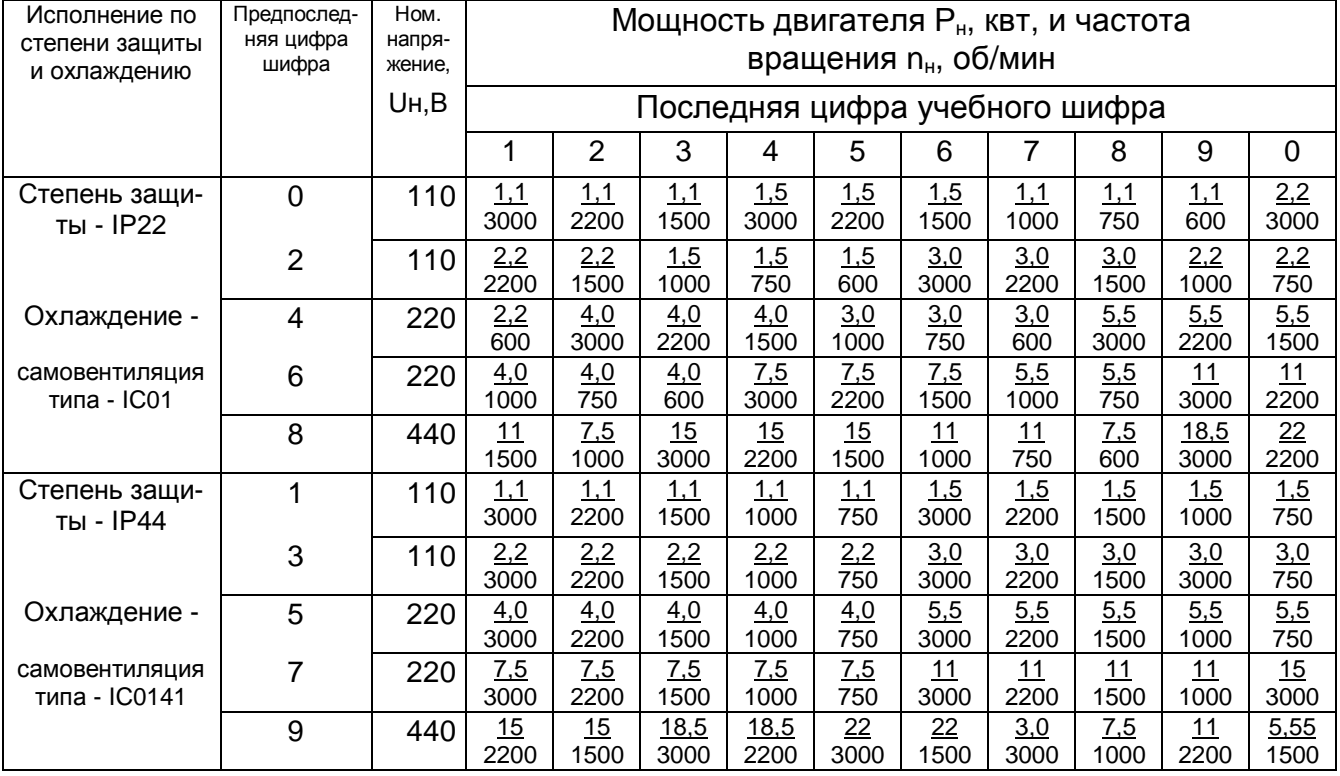

Примечание: 1. В числителе указана номинальная мощность Р<sub>н</sub>, квт, а в знаменателе - номинальная частота вращения двигателя n<sub>н</sub>, об/мин.

Расчетно- пояснительная записка курсового проекта должна содержать подробный ход расчета, обоснование выбранных параметров, эскизы (сечение паза якоря и изоляции обмоток, геометрию якоря и полюсных наконечников, размещение обмотки главных и добавочных полюсов, а также распределение магнитных потоков в машине) и сводные данные расчета двигателя.

Оформление пояснительной записки может быть выполнено на пишушей машинке шрифтом высотой не менее 2,5 мм (лентой черного цвета), рукописным чертежным шрифтом по ГОСТ 2.304-81 с высотой букв и цифр не менее 2,5 мм тушью (чернилами или пастой) черного цвета или в компьютерной верстке в редакторе "Word" 14 кеглем через 1.2 интервала шрифтом Arial Cyr.

Пояснительную записку выполняют на одной стороне белой нелинованной бумаги формат А4 (210х297) с рамкой. Расстояние от края страницы до линии рамки слева 20 мм, а справа, снизу и сверху - 5 мм.

Первым листом пояснительной записки является титульный, в котором приводится полное наименование проектируемой электрической машины. Далее следует содержание, включающее наименование разделов с указанием номеров страниц и введение, отражающее общее состояние вопроса. Первые три листа не нумеруются. Нумерация текста пояснительной записки начинается со страницы 4 и должна быть сквозной.

При изложении текста должны применятся научно-технические термины, обозначения и определения, установленные соответствующими стандартами.

Уравнения для расчета должны быть представлены сначала в общем виде (в буквенном обозначении) со ссылкой на литературные источники. Пояснения символов и числовых коэффициентов, входящих в формулу, должны быть приведены непосредственно под формулой.

После расшифровки символов подставляются числовые значения физических величин и приводится окончательный ответ.

Графическая часть проекта выполняется в карандаше согласно государственных стандартов ( ГОСТ 2.423.62 и ГОСТ 2.415.68) на формате А1 и должна содержать две проекции двигателя (вид спереди и сбоку) с разрезами наполовину с указанием габаритных и расчетных размеров.

Перед началом проектирования машины постоянного тока необходимо познакомиться с конструктивными исполнениями по [2,5], а также с теорией электрических машин по [2]. В качестве основных методических указаний при проектировании двигателя постоянного тока использовать [1,2,3].

## **ПРИЛОЖЕНИЕ**

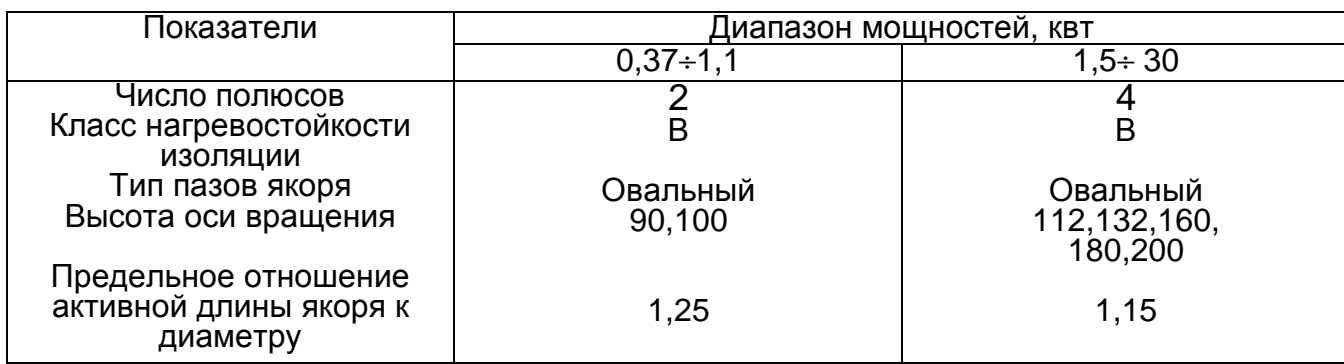

Показатели машин постоянного тока серии 2П

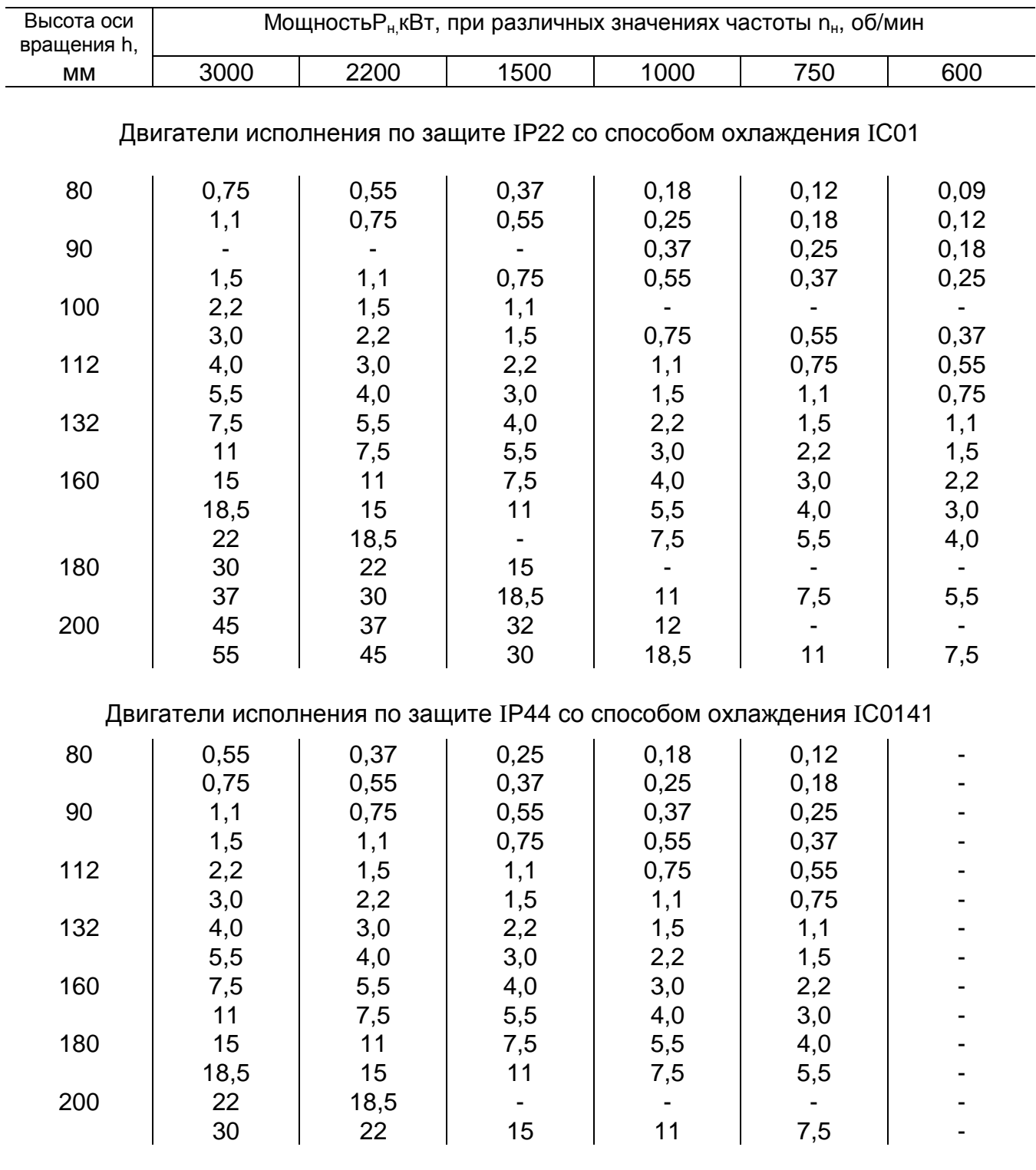

### Высота оси вращения для машин серии 2П

#### **ЛИТЕРАТУРА**

1. Кульчицкий В.В. Электрические машины. Методическое пособие по расчету двигателей постоянного тока с применением компьютерных технологий. - Хабаровск: ДВГУПС, 2003. -51с.

2. Проектирование электрических машин. /Под редакцией И.П. Копылова- М.:Энергия, 2002. - 495 с.

3. Пашнин В.М. Электрические машины. Методические указания к курсовому проекту. - Хабаровск: ДВГУПС, 2009. -39 с.

4. Автоматизированное проектирование электрических машин./Под редакцией Ю.Б. Бородулина.- М.:Высшая школа, 1989. -289 c.

5. Гольдберг О.Д., Гурин Я.С.,Свиридов И.С. Проектирование электрических машин.- М.:Высшая школа, 2001. - 431 с.